# Musterlösungen Statistik

### **Schlechte Statistik des** *Daily Express*

Die in der Geschichte angegebene Wahrscheinlichkeit, dass drei Kinder an einem *vorher festgelegten* Datum geboren werden ist

> 1  $365 \cdot 365 \cdot 365$ = 1 48.627.125

- nicht die angegebene. Gemeint ist aber die Wahrscheinlichkeit, dass drei Kinder an einem gemeinsamen Datum geboren sind - für das erste Kind ist das Datum nicht festgelegt, also

$$
\frac{1}{1 \cdot 365 \cdot 365} = \frac{1}{133.225}.
$$

### **1. Ravensburg - Hamburg und zurück**

Berechnet wird das harmonische Mittel

$$
\bar{x_H} = \frac{1}{\frac{1}{n} \left( \frac{1}{x_1} + \frac{1}{x_2} + \dots + \frac{1}{x_n} \right)},
$$

für die Fahrt nach Hamburg und zurück also

$$
\bar{x_H} = \frac{1}{\frac{1}{2} \left( \frac{1}{120} + \frac{1}{80} \right)} = 96
$$

(angegeben in km/h).

#### **2. Italienisches Essen**

- (a) Statistische Einheit sind Giovannis Kunden, Merkmale sind Speisen und Getränke. Die Merkmalsausprägungen sind die vom Kunden bestellten Gerichte und Getränke, beispielsweise 'Rotwein' oder 'Pizza'.
- (b) Darstellung der Daten im Stab- oder Balkendiagramm.

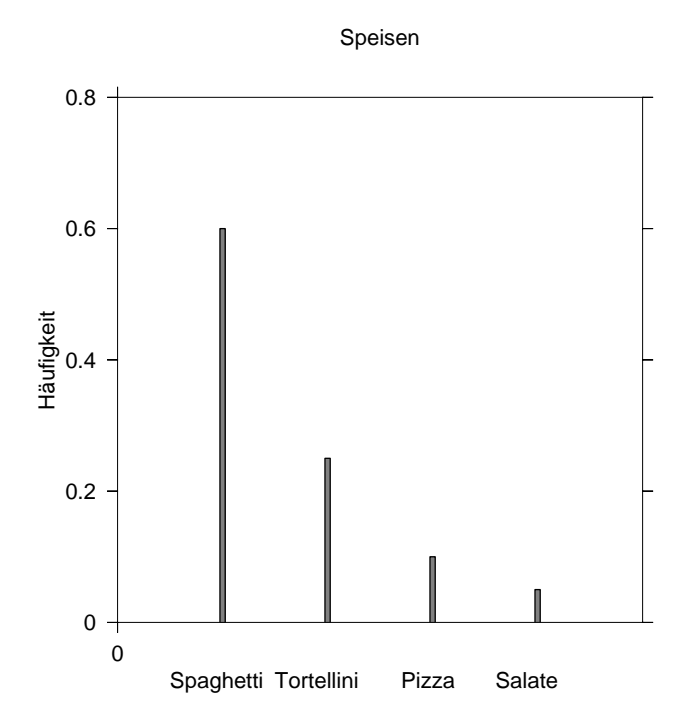

**Abbildung 1:** Stabdiagramm als Beispiel für die grafische Darstellung

- (c) Ereignis A: Kunde bestellt Spaghetti,  $P(A) = 0, 6$ . Ereignis B: Kunde bestellt Rotwein,  $P(B) = 0, 7$ . Ereignis C: Kunde bestellt Spaghetti und Rotwein,  $P(C) = P(A) \cdot P(B) =$  $0, 6 \cdot 0, 7 = 0, 42 = 42\%.$ Ereignis D: Kunde bestellt Spaghetti, aber keinen Rotwein,  $P(D)$  =  $P(A) \cdot (1 - P(B)) = 0, 6 \cdot (1 - 0, 7) = 0, 6 \cdot 0, 3 = 0, 18 = 18\%.$
- (d) Die relative Häufigkeit für eine Spaghettilänge größer oder gleich 80cm ist  $0, 15 + 0, 05 = 0, 2 = 20\%$ . Das arithmetische Mittel (in cm) muss mit den Klassenmitten gerechnet werden (wegen der Angabe relativer Häufigkeiten wird nicht durch die Gesamtzahl geteilt):

$$
\bar{x} = 0, 15 \cdot 20 + 0, 25 \cdot 50 + 0, 4 \cdot 70 + 0, 15 \cdot 90 + 0, 05 \cdot 110 = 61
$$

(e) Der Median (in cm) entfällt auf die 3.Klasse ]60; 80]:

$$
\bar{x}_Z = x_3^u + (x_3^o - x_3^u) \cdot \frac{F(\bar{x}_Z) - F(x_3^u)}{F(x_3^o) - F(x_3^u)}
$$
  
= 60 + (80 - 60) \cdot \frac{0, 5 - 0, 45}{0, 85 - 0, 45} = 62, 5.

Das obere Quartil (das 0,75-Quantil) entfällt ebenfalls auf die 3.Klasse ]60; 80] - damit ist die Berechnung relativ einfach, es muss in der Formel lediglich  $F(\bar{x}_Z)$  durch  $F(\bar{x}_{0,75})$  ersetzt werden:

$$
\bar{x}_{0,75} = x_3^u + (x_3^o - x_3^u) \cdot \frac{F(\bar{x}_{0,75}) - F(x_3^u)}{F(x_3^o) - F(x_3^u)}
$$

$$
= 60 + (80 - 60) \cdot \frac{0,75 - 0,45}{0,85 - 0,45} = 75
$$

### **Bankkunden**

Das arithmetische Mittel ist

$$
\bar{x} = \frac{1}{40} \cdot (13 \cdot 1 + 10 \cdot 2 + 6 \cdot 3 + 2 \cdot 4 + 1 \cdot 6) = \frac{65}{40} = 1,625.
$$

Der geordnete Vektor der Daten sieht folgendermaßen aus: (0,0,0,0,0,0,0,0,1,1,1,1,1,1,1,1,1,1,1,1,1,2,2,2,2,2,2,2,2,2,2,3,3,3,3,3,3,4,4,6), der Median lässt sich bei einem Vektor von 40 Zahlen aus dem 20. und dem 21. Wert berechnen:

$$
\bar{x}_Z = \frac{x_{20} + x_{21}}{2} = \frac{1+1}{2} = 1
$$

und der Modus ist die Merkmalsausprägung, die am Häufigsten auftritt, also ebenfalls

$$
\bar{x_M}=1.
$$

#### **Walddrosseln**

Einteilung der Messwerte in Klassen:

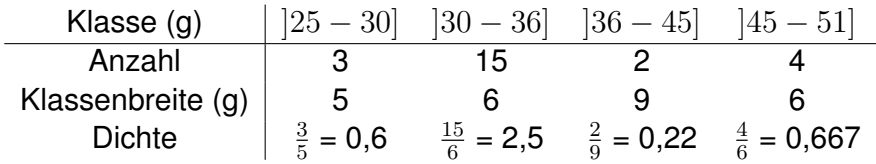

Daraus kann durch Auftragen von Dichte  $f_i^*$  über dem Gewicht das Histogramm erstellt werden:

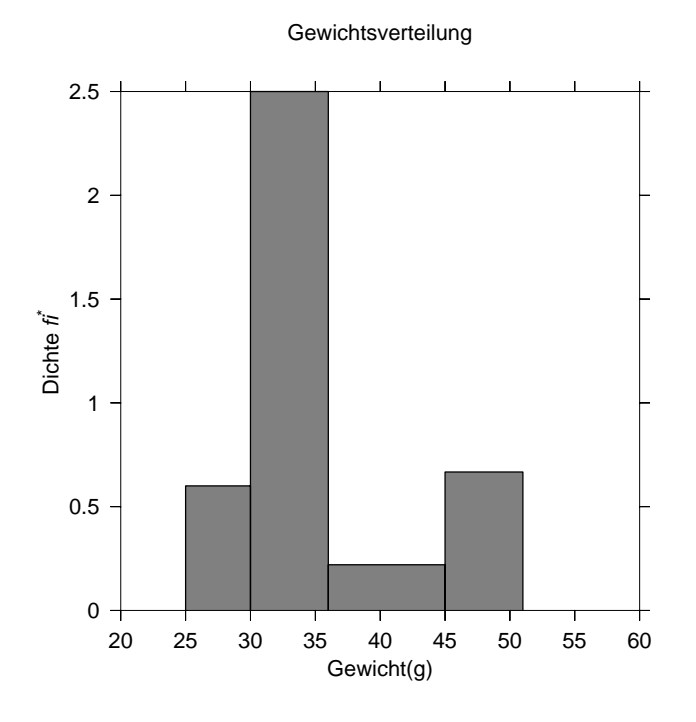

**Abbildung 2:** Histogramm des Gewichts von Walddrosseln

# **Geld regiert die Welt**

1-Cent-Münze:

$$
\bar{d} = \frac{1}{9} \left( 3 \cdot 16, 25 + 16, 21 + 16, 22 + 16, 30 + 16, 24 + 16, 19 + 16, 23 \right) = 16, 24
$$
\n
$$
s_d^2 = \frac{1}{9} \left( 3 \cdot 16, 25^2 + 16, 21^2 + 16, 22^2 + 16, 30^2 + 16, 24^2 + 16, 19^2 + 16, 23^2 \right) - 16, 24^2 = 0,00086
$$
\nStandardabweichung  $s_d = +\sqrt{s_d^2} = 0,03$ 

2-Cent-Münze:

$$
\bar{d} = \frac{1}{9} (3 \cdot 18, 75 + 18, 74 + 18, 82 + 18, 71 + 18, 72 + 18, 77 + 18, 79) = 18, 76
$$
\n
$$
s_d^2 = \frac{1}{9} (3 \cdot 18, 75^2 + 18, 74^2 + 18, 82^2 + 18, 71^2 + 18, 72^2 + 18, 77^2 + 18, 79^2) - 18, 76^2 = 0,00102
$$
\nStandardabweichung  $s_d = +\sqrt{s_d^2} = 0,03$ 

# **Durchschnittlicher Mietpreis**

Merkmal  $X$ : Mietpreis in Taler, Merkmal  $Y$ : Mietpreis in Euro. Umrechnung mittels linearer Transformation

$$
X \text{ (in Taler)} = 1,95583 \cdot Y \text{ (in Euro)}
$$
  
 $Y \text{ (in Euro)} = \frac{X \text{ (in Taler)}}{1,95583}$ 

Damit ergibt sich für das arithmetische Mittel in Euro

$$
\bar{y} = \frac{\bar{x}}{1,95583} = 9,20
$$

und für die Varianz in Euro $2$ 

$$
s_Y^2 = \frac{s_X^2}{1,95583} = 1,66
$$